## Package 'corx'

June 30, 2020

Type Package

Title Create and Format Correlation Matrices

Version 1.0.6.1

Date 2020-06-30

Description Create correlation (or partial correlation) matrices. Correlation matrices are formatted with significance stars based on user preferences. Matrices of coefficients, pvalues, and number of pairwise observations are returned. Send resultant formatted matrices to the clipboard to be pasted into excel and other programs. A plot method allows users to visualize correlation matrices created with 'corx'.

License MIT + file LICENSE

Encoding UTF-8

LazyData true

URL <https://github.com/conig/corx>

Imports ppcor, crayon, ggcorrplot, glue, psych, clipr, tidyselect, moments, ggpubr, ggplot2, magrittr, stats

RoxygenNote 7.1.1

Suggests testthat

NeedsCompilation no

Author James Conigrave [aut, cre] (<https://orcid.org/0000-0002-8816-6229>)

Maintainer James Conigrave <james.conigrave@gmail.com>

Repository CRAN

Date/Publication 2020-06-30 09:20:17 UTC

### R topics documented:

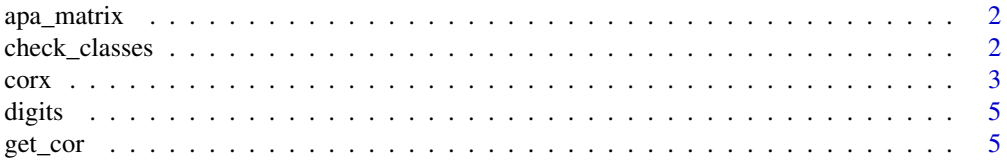

<span id="page-1-0"></span>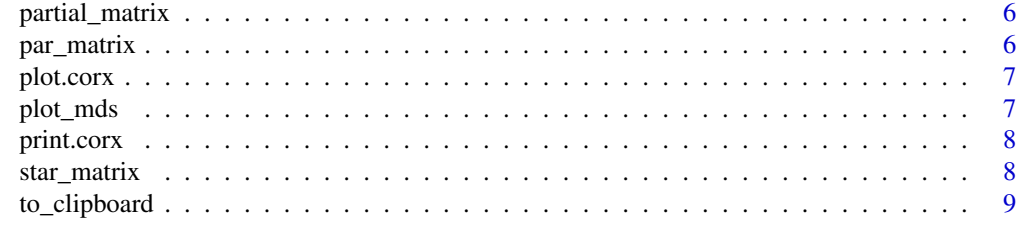

#### $\blacksquare$

apa\_matrix *apa matrix*

#### Description

Creates an apa matrix

#### Usage

apa\_matrix(r\_matrix, p\_matrix, stars, round, remove\_lead, triangle)

#### Arguments

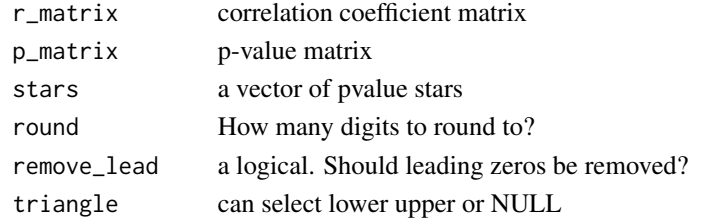

check\_classes *check\_classes*

#### Description

check all classes are as expected

#### Usage

```
check_classes(data, ok_classes, stop_message, stop = TRUE)
```
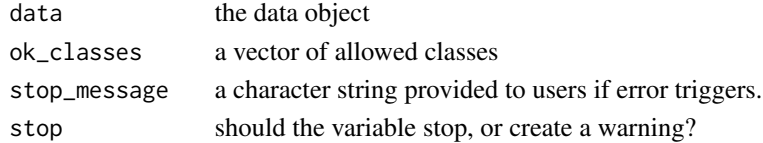

#### <span id="page-2-0"></span>corx *corx*

#### Description

Creates an object of class 'corx'. This function calculates correlation matrices. It stores effect sizes, p-values, the number of pairwise observations, and a formatted correlation matrix in a list. The argument 'z' allows for control variables to be assigned. If z does not equal NULL, partial correlations are performed. Methods are exported for the generic functions 'print', 'plot', 'summary', 'data.frame' and, 'coef'.

#### Usage

```
corx(
  data,
  x = NULL,y = NULL,z = NULL,method = c("pearson", "spearman", "kendall"),
  stars = c(0.05),
  round = 2,
  remove_lead = TRUE,
  triangle = NULL,
  caption = NULL,
  note = NULL,
  describe = FALSE,
  grey_nonsig = TRUE,
  call_only = FALSE
)
```
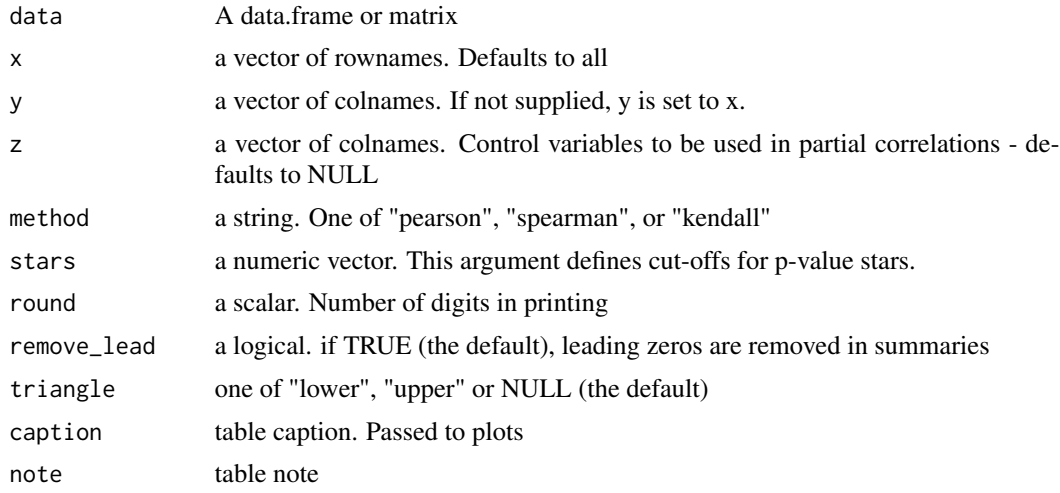

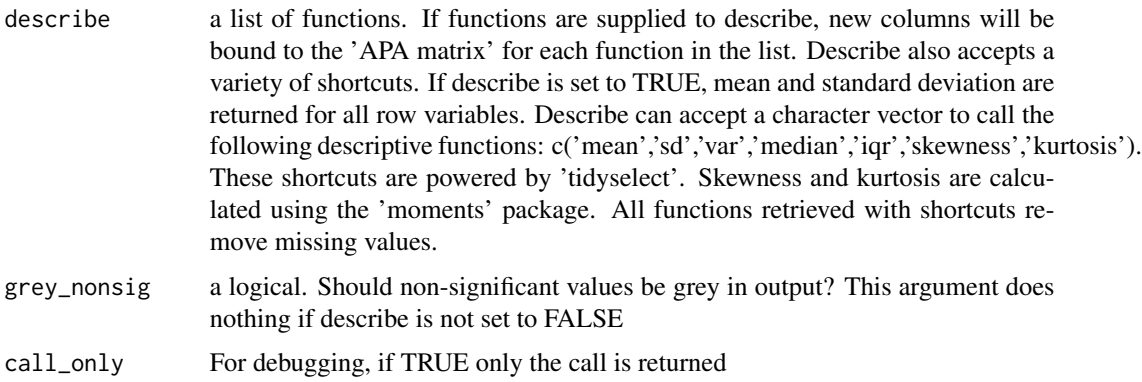

#### Details

'corx' constructs intercorrelation matrices using 'psych::corr.test'. P-values attained are not adjusted for multiple comparisons. The argument z can be used to specify control variables. If control variables are specified, partial correlations are calculated using 'ppcor::ppcor.test'. Asymmetrical correlation matrices can be constructed using the arguments 'x' and 'y'. The arguments 'x', 'y', and 'z' are powered by 'tidyselect::vars\_select'.

#### Value

A list of class 'corx' which includes:

- "call" The call
- "apa" An 'APA' formatted correlation matrix with significance stars
- "r" Raw correlation coefficients
- "p" Raw p-values
- "n" Pairwise observations
- "caption" Object caption
- "note" Object note

#### Examples

```
cor_mat <- corx(mtcars, x = c(mpg,cyl,disp), y = c(wt,drat,disp,qsec),
          z = wt, round = 2, stars = c(0.05),
           caption = "Controlling for weight" ,
           describe = list("mean" = function(x) mean(x, na.rm=True)))cor_mat
coef(cor_mat)
cor_mat$p
plot(cor_mat)
cor_2 < -\ncorx(iris[, -5], describe = c(median, IQR = iqr, kurt = kurtosis),
        note = "Using shortcuts to select describe functions", triangle = "lower")
cor_2
```
<span id="page-4-0"></span>digits *digits*

## Description

Consistent rounding for strings

#### Usage

digits( $x, n = 2$ )

#### Arguments

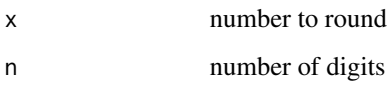

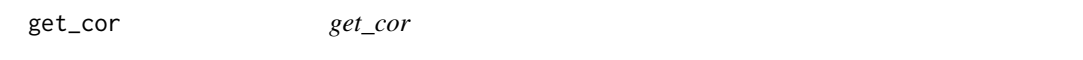

#### Description

A flexible correlation function

#### Usage

```
get_cor(data, x, y, method, partial)
```
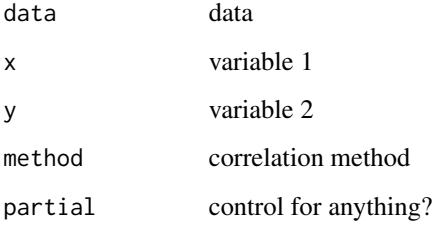

<span id="page-5-0"></span>partial\_matrix *partial\_matrix*

#### Description

Creates matrices of partial correlations including r, n, and p

#### Usage

```
partial_matrix(data, x, y, method, partial)
```
#### Arguments

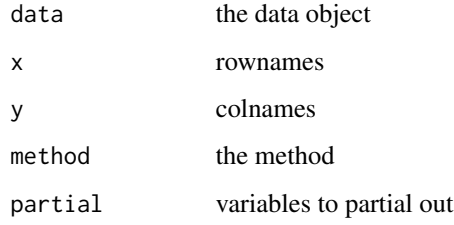

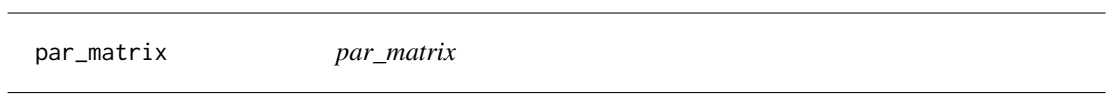

#### Description

This function is used to construct final matrices

#### Usage

```
par_matrix(results, x, y)
```
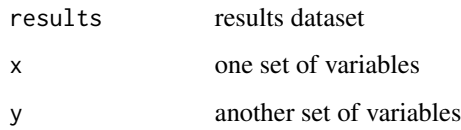

<span id="page-6-0"></span>plot.corx *S3 class corx*

#### Description

S3 class corx

#### Usage

## S3 method for class 'corx' plot(x, ...)

#### Arguments

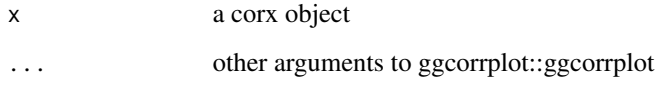

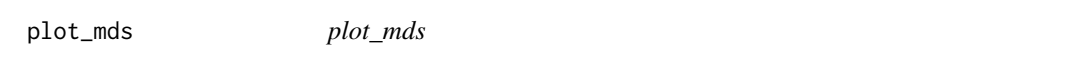

#### Description

plot the Classical multidimensional scaling of a corx object

#### Usage

```
plot_mds(corx, k = NULL, abs = TRUE, ...)
```
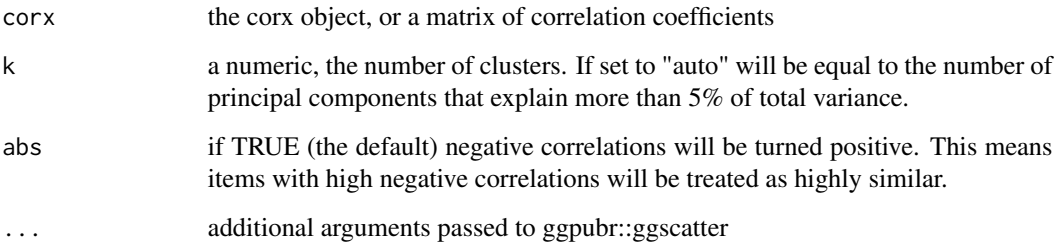

#### <span id="page-7-0"></span>Details

plot\_mds performs classic multidimensional scaling on a correlation matrix. The correlation matrix is first converted to a distance matrix using psych::cor2dist. This function employs the following formula:

$$
dist = \sqrt{2} * (1 - r))
$$

These distances are then passed to stats::cmdscale where  $k = 2$ . To compute *latex*, distances are predict from the cmdscale output and correlated with input distances. This correlation is squared. If the value of  $R<sup>2</sup>$  is less than 70 The position of variables is then plotted with ggplot2. Clusters of items are identified using stats::kmeans. The number of clusters is determined using principal component analysis unless specified.

#### References

Carlson, D.L., 2017. Quantitative methods in archaeology using R. Cambridge University Press.

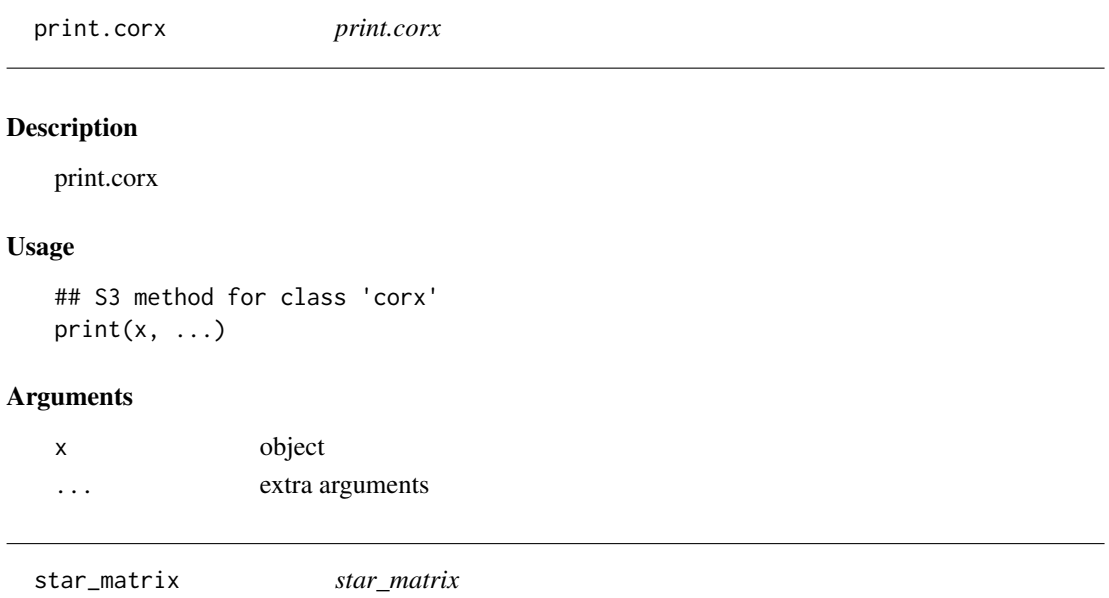

#### Description

Replaces p-values with stars

#### Usage

star\_matrix(m, stars)

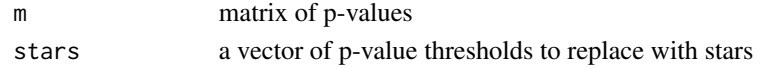

<span id="page-8-0"></span>to\_clipboard *to\_clipboard*

#### Description

Sends a formatted corx table to the clipboard so that it can be pasted into excel.

#### Usage

to\_clipboard(x, ...)

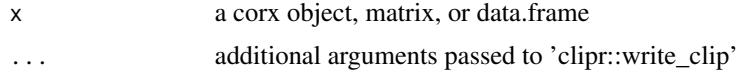

# <span id="page-9-0"></span>Index

apa\_matrix, [2](#page-1-0) check\_classes, [2](#page-1-0) corx, [3](#page-2-0) digits, [5](#page-4-0) get\_cor, [5](#page-4-0) par\_matrix, [6](#page-5-0) partial\_matrix, [6](#page-5-0) plot.corx, [7](#page-6-0) plot\_mds, [7](#page-6-0) print.corx, [8](#page-7-0) star\_matrix, [8](#page-7-0) to\_clipboard, [9](#page-8-0)